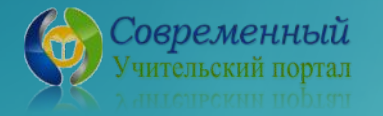

## **Фразеологические обороты с Гуглом**

#### **Интерактивная игра**

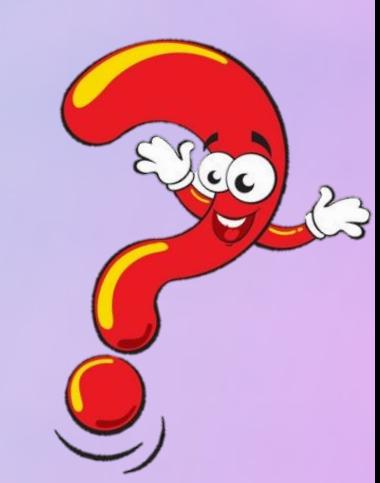

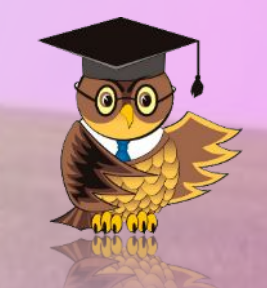

#### **Правила игры**

Гугл - Яга подготовила для игроков 16 заданий. По картинкам необходимо отгадать фразеологические обороты и объяснить значение каждого фразеологизма. Чтобы увидеть картинку – загадку, нужно нажать на Гугл – Ягу. Ответ можно проверить, нажав на знак вопроса. Чтобы узнать значение фразеологизма, необходимо нажать на табличку с надписью.

Играйте, соревнуй жь, побеждайте!

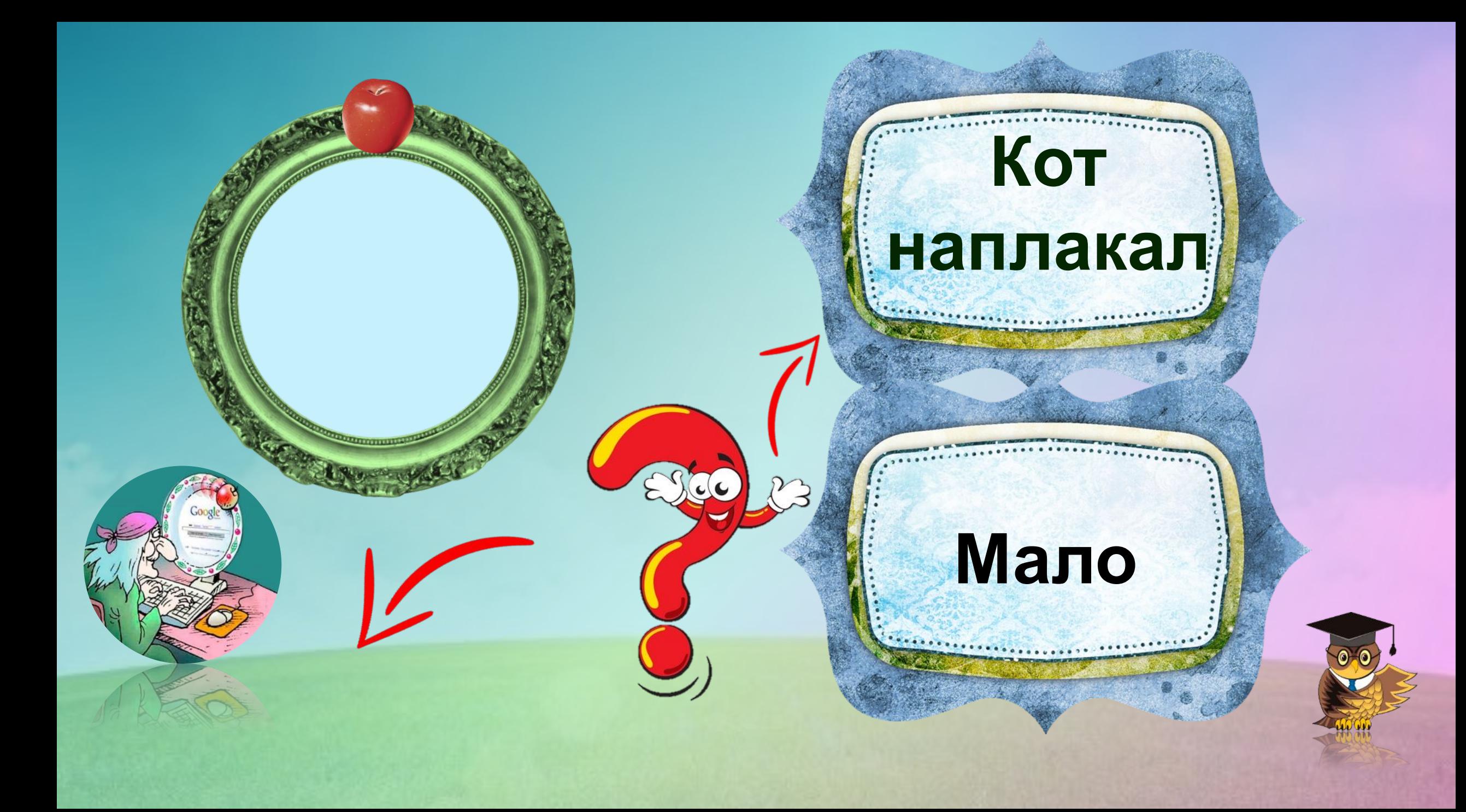

#### **всего,**

**(скорее** 

**неопределён** ном будущем

**В** 

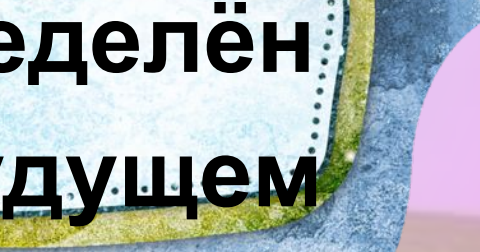

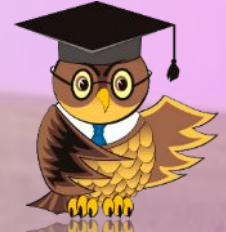

## **Когда рак на горе**

**свистнет**

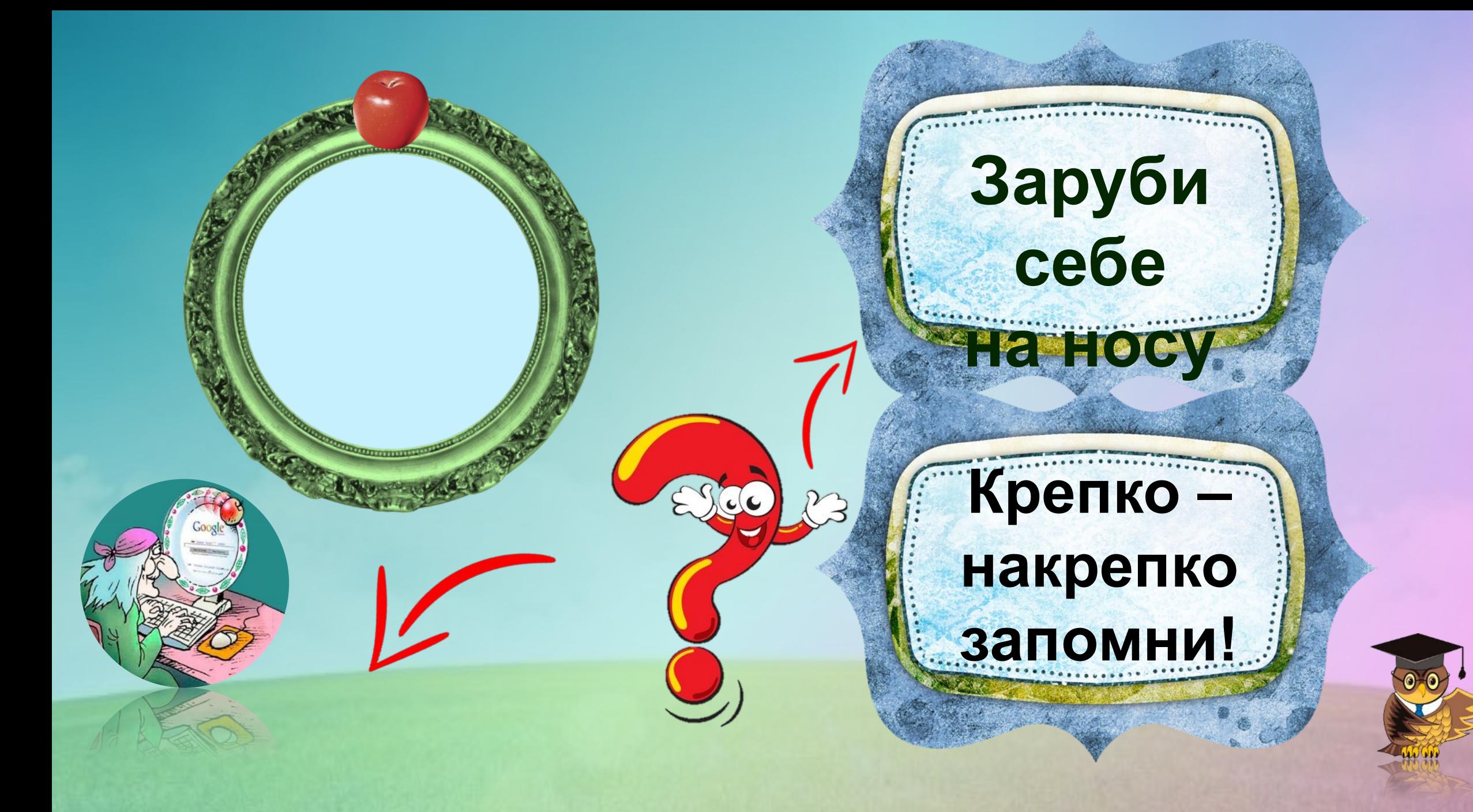

## **Остаться с носом**

## **Остаться**

 $|G$ 

**ни с чем**

. . . . . . . . . . .

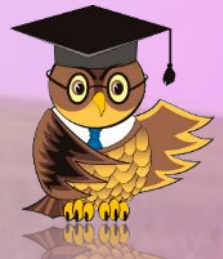

#### **Держать язык за зубами**

#### **Молчать, хранить тайну**

 $(c/c)$ 

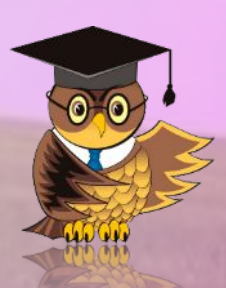

# Водить за<br>нос

#### Обманывать

 $\omega$ 

 $\mathcal{V}$ 

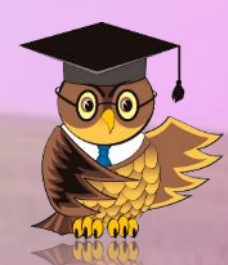

#### **Принимать к сведению, запоминать**

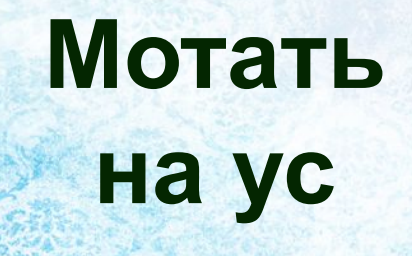

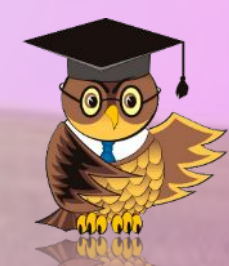

#### **Мокрая курица**

#### **Человек безвольный, имеющий жалкий вид**

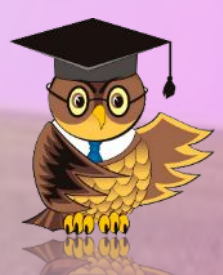

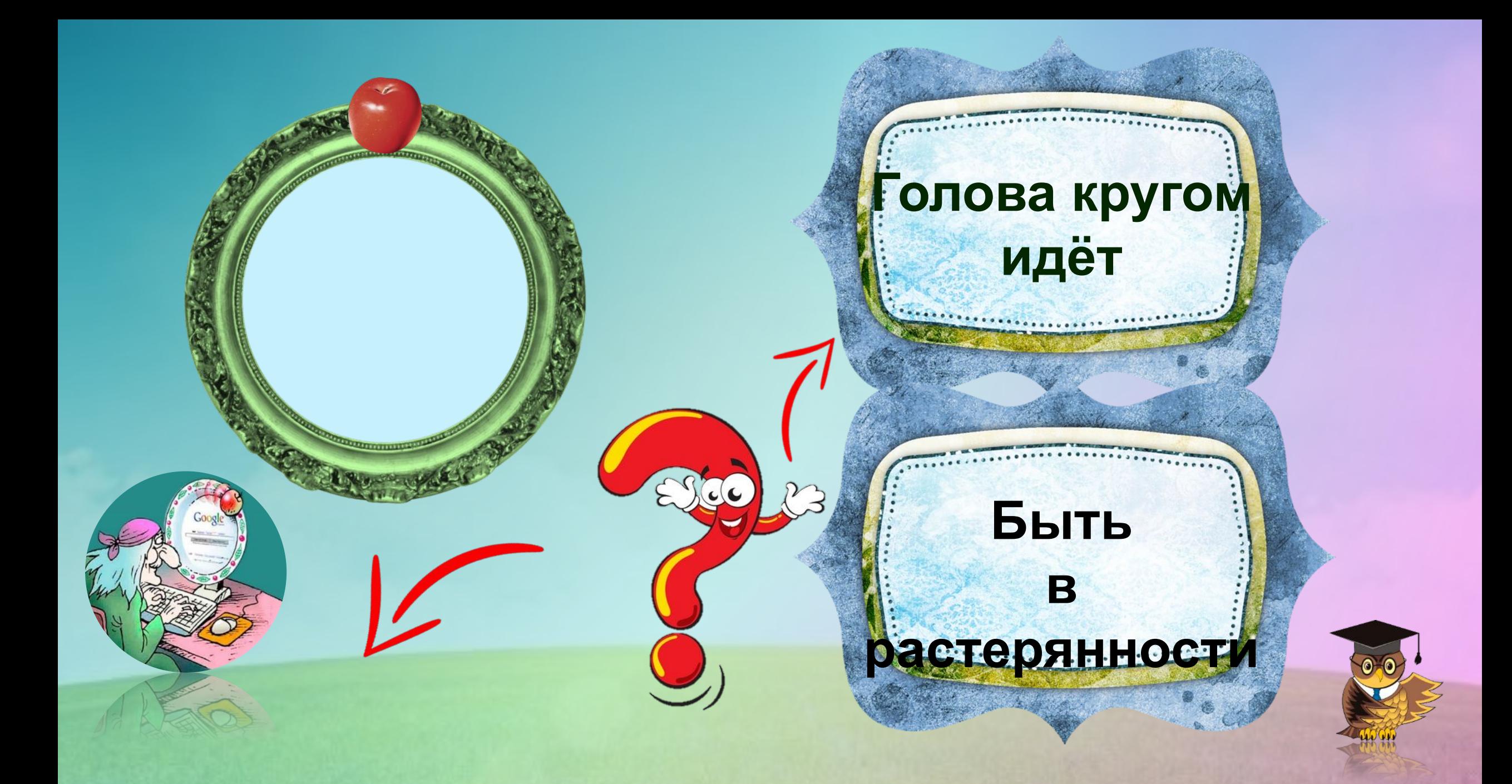

#### **Держать в чёрном**

**теле**

#### **Держать в строгости и постоянной работе**

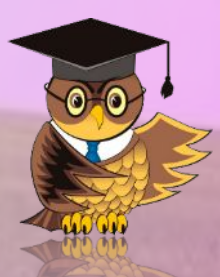

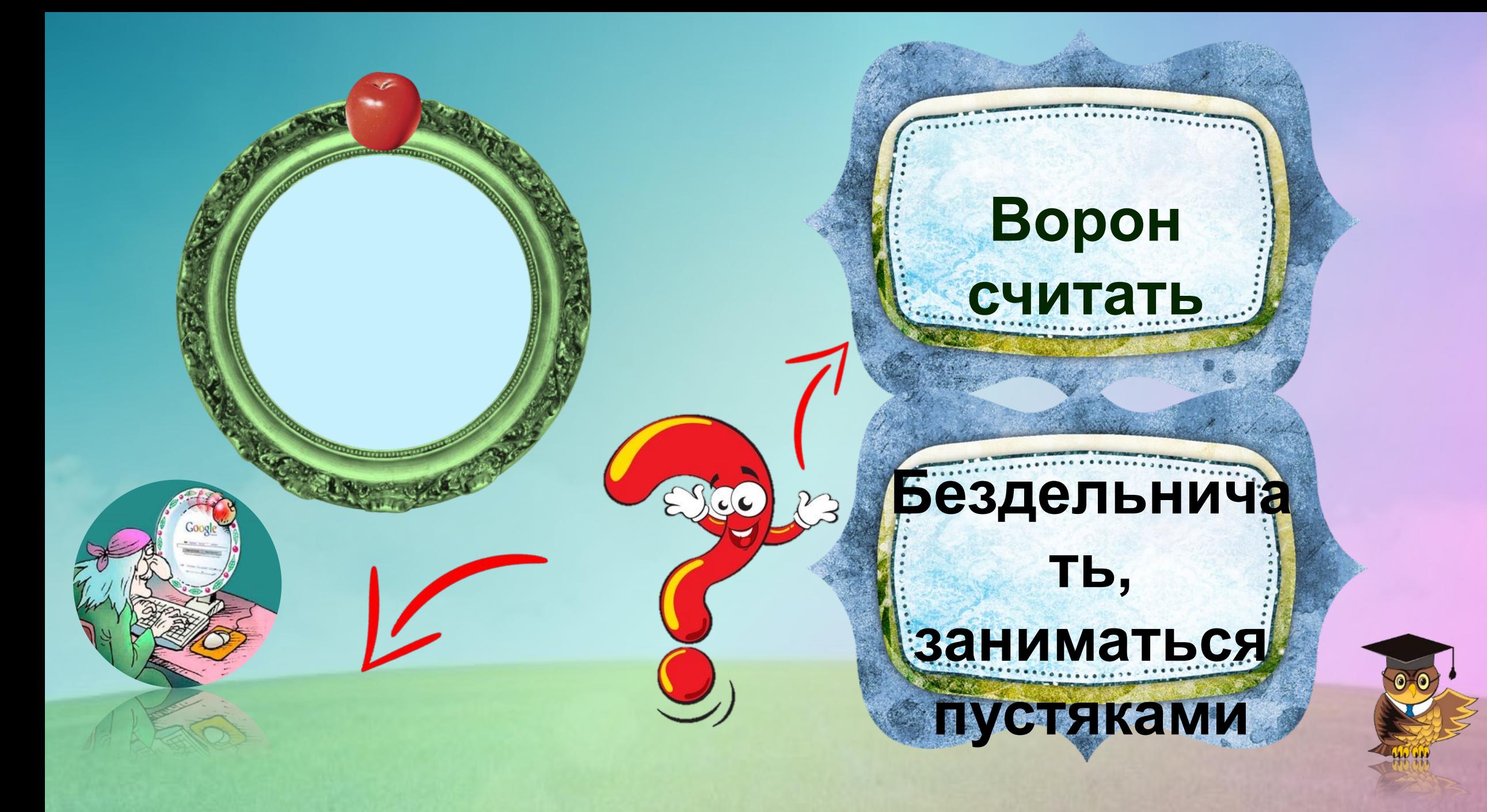

### **Работать спустя**

**рукава**

## **Работать вполсилы, без старания**

 $(c/c)$ 

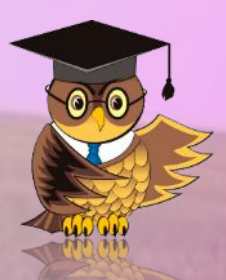

#### Делать из мухи слона

#### Преувеличиват

 $\sqrt{C}$ 

 $P$ 

Ь, придавать значение

**Незначительны** 

м фактам

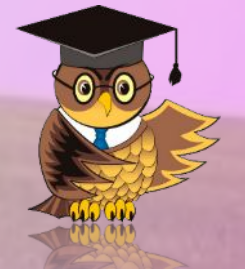

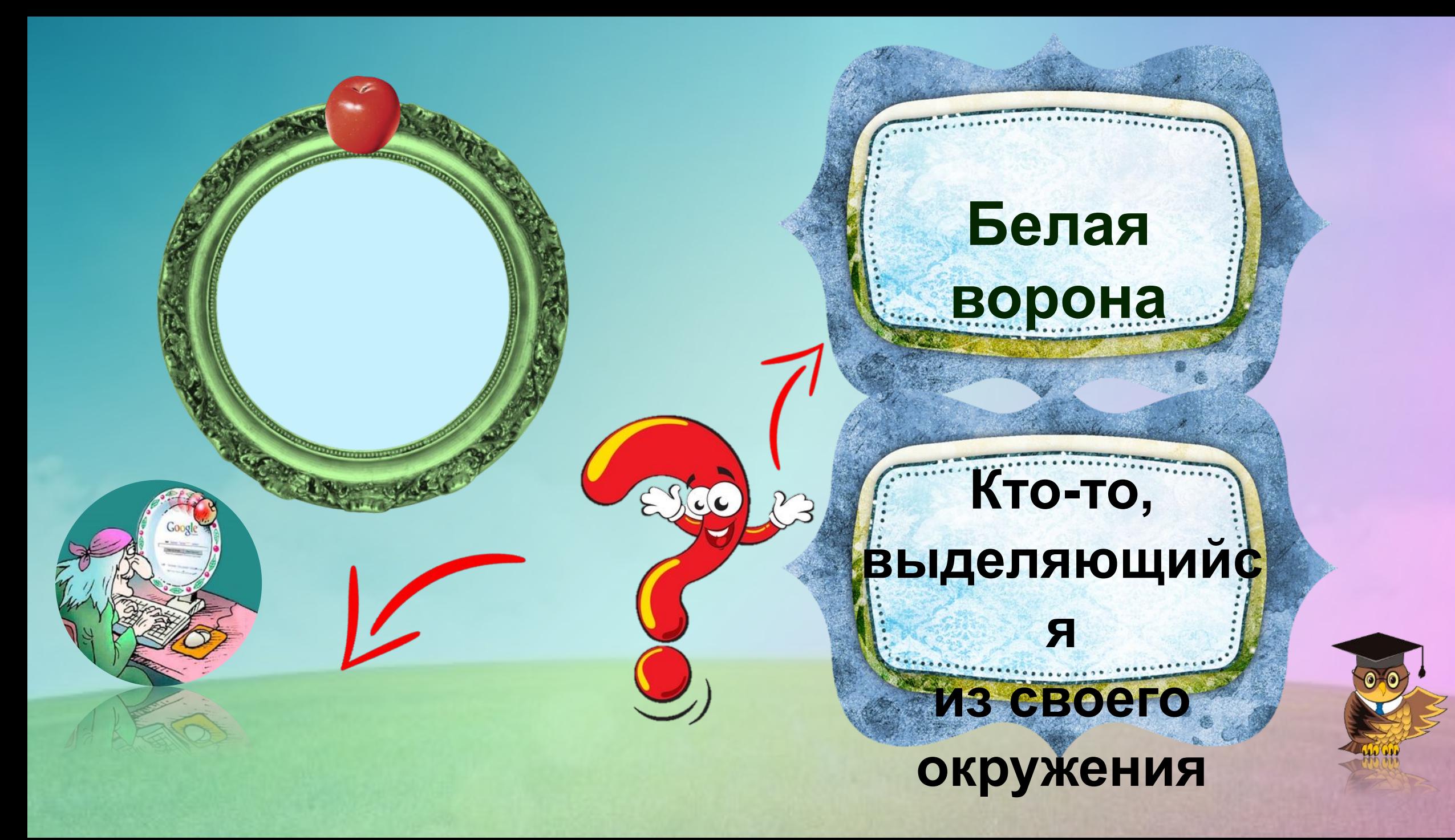

### **Медведь на ухо наступил**

## **музыкальног**

**о слуха**

**Нет** 

 $\epsilon$ 

### Крокодилов ы слёзы

**Притворное** сострадание, неискреннее выражение горя

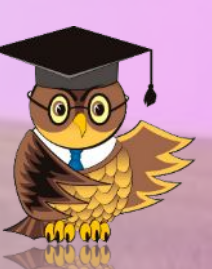

# Отлично! Поздравляю!

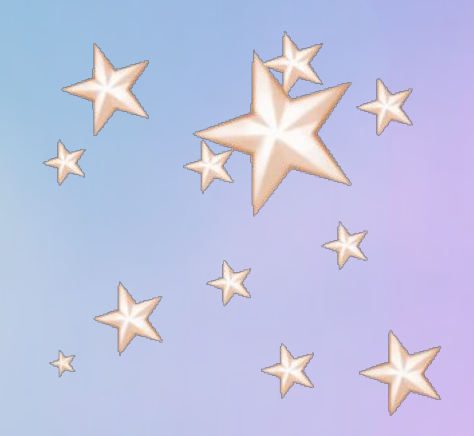

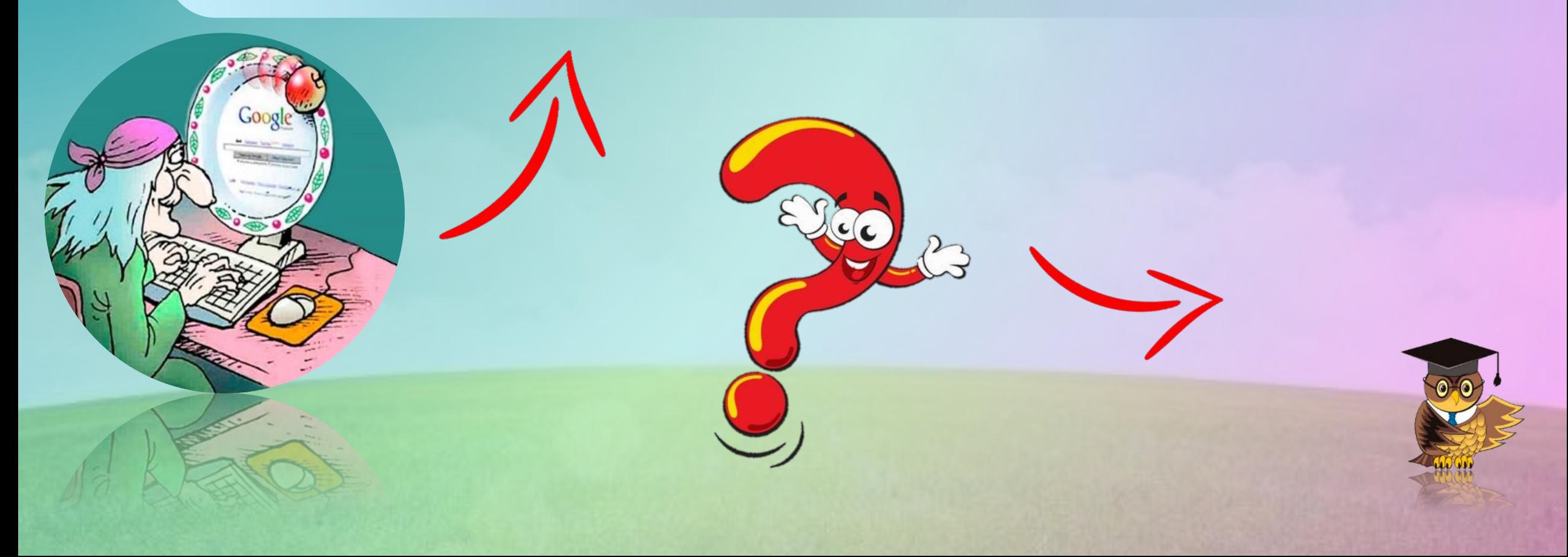

## **Источники:**

- https://img-fotki.yandex.ru/get/6832/200418627.6f/0\_11d325\_ddfb69ba\_orig.png
- https://acegif.com/wp-content/gifs/starfall-gif-67.gif
- https://st2.depositphotos.com/1001069/10705/i/600/depositphotos\_107050134-stock-photo-green-gras s-and-blue-sky.jpg
- https://images.aif.by/007/663/41e57e7b060c389cbeaabd1aad7b5b59.jpg
- https://proza.ru/pics/2017/11/09/474.jpg
- https://heaclub.ru/tim/10463442a0327971754037c4e999c611.jpg
- https://proza.ru/pics/2020/06/03/704.jpg
- https://lh3.googleusercontent.com/proxy/elRtDLRngSQdpxtm8pSBQpIgdi18wxSPFV8T7yCBMALqxGxmzct lawJ2nJnRJynGDdSmQRJpfO0IkkOK
- https://translate.academic.ru/pictures/idioms pictures ru en/268.jpg
- https://avatars.mds.yandex.net/get-zen\_doc/1606228/pub\_5d53ad5f97b5d400ae76021d\_5d53b9ae06cc 4600ae5117ca/scale\_1200
- https://i.baraholka.com.ru/files/9/4/941523.jpg

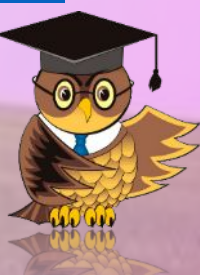

## **Источники:**

- https://img-fotki.yandex.ru/get/6832/200418627.6f/0\_11d325\_ddfb69ba\_orig.png
- https://clipart.coolclips.com/480/vectors/tf05039/CoolClips\_cart0851.png
- https://fraze.ru/images/title\_frazeolgizm/d-bukva/derjati-v-chiornom-tele.jpg
- https://illustrators.ru/uploads/illustration/image/1044156/main\_%D0%93%D1%80%D0%B0%D1%84%D0 %B8%D0%BA%D0%B0\_\_%D0%9E%D1%82%D0%B4%D0%B5%D0%BB%D1%8C%D0%BD%D1%8B%D0%B5\_ %D1%80%D0%B8%D1%81%D1%83%D0%BD%D0%BA%D0%B8\_\_004.jpg
- https://otvet.imgsmail.ru/download/875a8375f91de049494d6073098e8a2f\_a33bf2b16ea072aa12a5d6b f5c4b7cac.jpg
- https://pbs.twimg.com/profile\_images/1524008550/avatar\_taunggaksih.jpg
- Технологический приём «Яблочко на тарелочке» https://easyen.ru/load/metodika/technologicheski priem/master klass jablochko na tarelochke/246-1-0-53453
- Логотип https://easyen.ru/logotip/logo.png

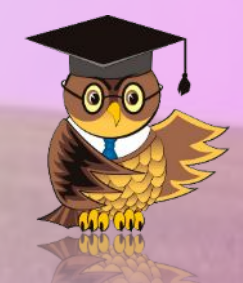